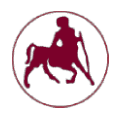

**ΕΑΡΙΝΟ ΕΞΑΜΗΝΟ 2018 – 2019**

# **ΕΡΓΑΣΤΗΡΙΟ 3**

Σκοπός του 3ου εργαστηρίου είναι να µπορείτε να χρησιµοποιήσετε τις δοµές επανάληψης (τα γνωστά loops).

## *Υλοποίηση δοµών επανάληψης σε assembly:*

Παρακάτω ακολουθούν παραδείγµατα για το πώς µπορούµε να υλοποιήσουµε δοµές επανάληψης (for, while, do-while) µε χρήση εντολών διακλάδωσης (branch).

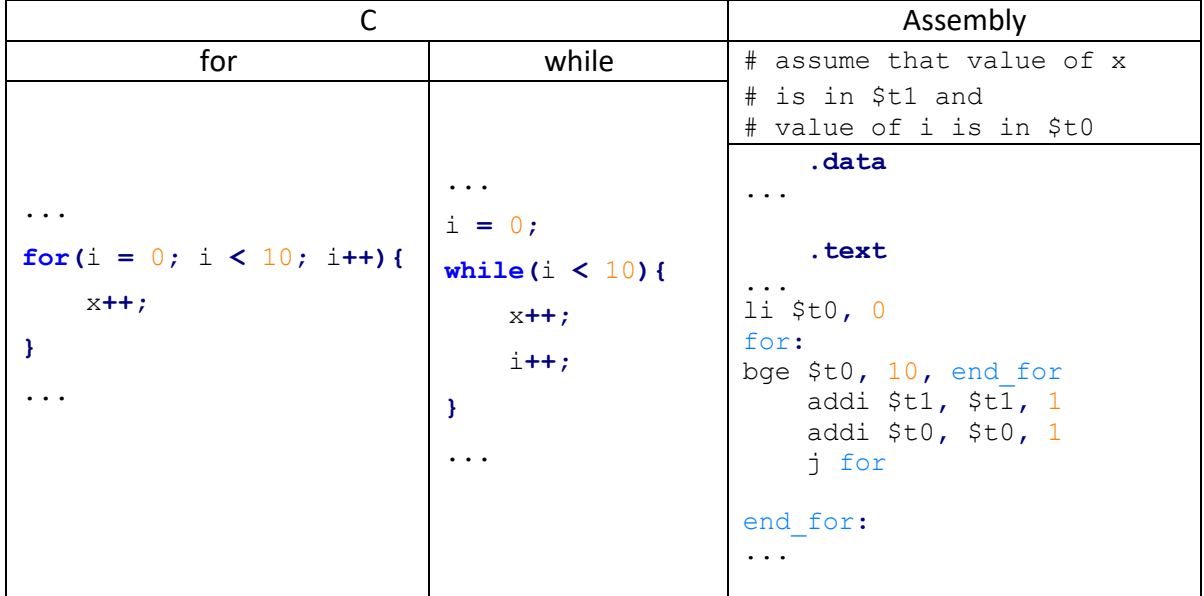

### **for - while statement**

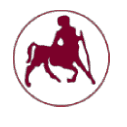

### **ΕΑΡΙΝΟ ΕΞΑΜΗΝΟ 2018 – 2019**

#### **do-while statement**

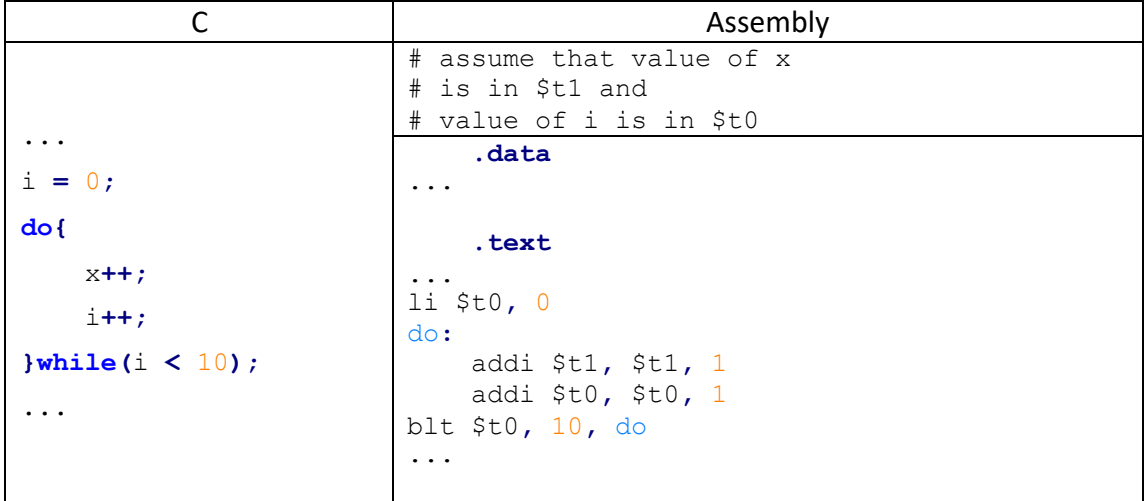

# *Ασκήσεις*

- a) Γράψτε πρόγραµµα σε assembly το οποίο θα υπολογίζει και θα εµφανίζει στην οθόνη το άθροισµα των τετραγώνων όλων των θετικών ακεραίων που είναι ≤ Ν. Ο ακέραιος Ν θα δίνεται από το πληκτρολόγιο. Για παράδειγµα: για Ν=10 θα έχουµε: 12 + 22 + … + 102 = 385.
- b) Γράψτε πρόγραµµα σε assembly το οποίο να δέχεται συνέχεια ζευγάρια ακεραίων (τα οποία να αντιµεταθέτει) µέχρι να δώσετε σαν πρώτο όρισµα το µηδέν.

Για παράδειγµα: δίνουµε αρχικά 12 και 23 θα πρέπει να εµφανίσει στην κονσόλα: 23, 12. Αν δώσουµε τους ακεραίους 0 και 13 να εµφανίζει 13, 0 αλλά να σταµατά η διαδικασία (να τερµατίζει το πρόγραµµα).

### *Υπενθύµιση*

Τα προγράµµατα που θα παραδίδετε, θα βαθµολογούνται για την ορθότητα τους αλλά και για την σωστή µορφοποίηση (στοίχιση, σχόλια, κλπ.).

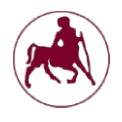

**ΕΑΡΙΝΟ ΕΞΑΜΗΝΟ 2018 – 2019**

# *Σχετικά µε την παράδοση των ασκήσεων*

Η παράδοση της εργαστηριακής άσκησης θα πρέπει να γίνει µέχρι την Τρίτη 12/3 και η εξέτασή της θα πραγµατοποιηθεί την Τετάρτη 13/3 και ώρα αναλόγως του εργαστηρίου στο οποίο είστε εγγεγραµµένοι.

Σε περίπτωση απουσίας του φοιτητή από το εργαστήριο είναι υποχρεωτικό να σταλούν οι ασκήσεις σε ηλεκτρονική µορφή. Για την υποβολή των ασκήσεων, θα δηµιουργήσετε ένα φάκελο µε όνοµα, το όνοµα, το επώνυµο και τον ΑΜ σας, πχ. onoma-epwnymo-211xxxx, και θα αντιγράψετε σε αυτόν µόνο τα δύο .s αρχεία. Στην συνέχεια θα συµπιέσετε τον φάκελο (rar ή zip). Τέλος θα ανεβάσετε τον συµπιεσµένο φάκελο στο eclass.